UNSS **Union Nationale** du Sport Scolaire

### A) Demande de certifier un(e) jeune officiel(le)

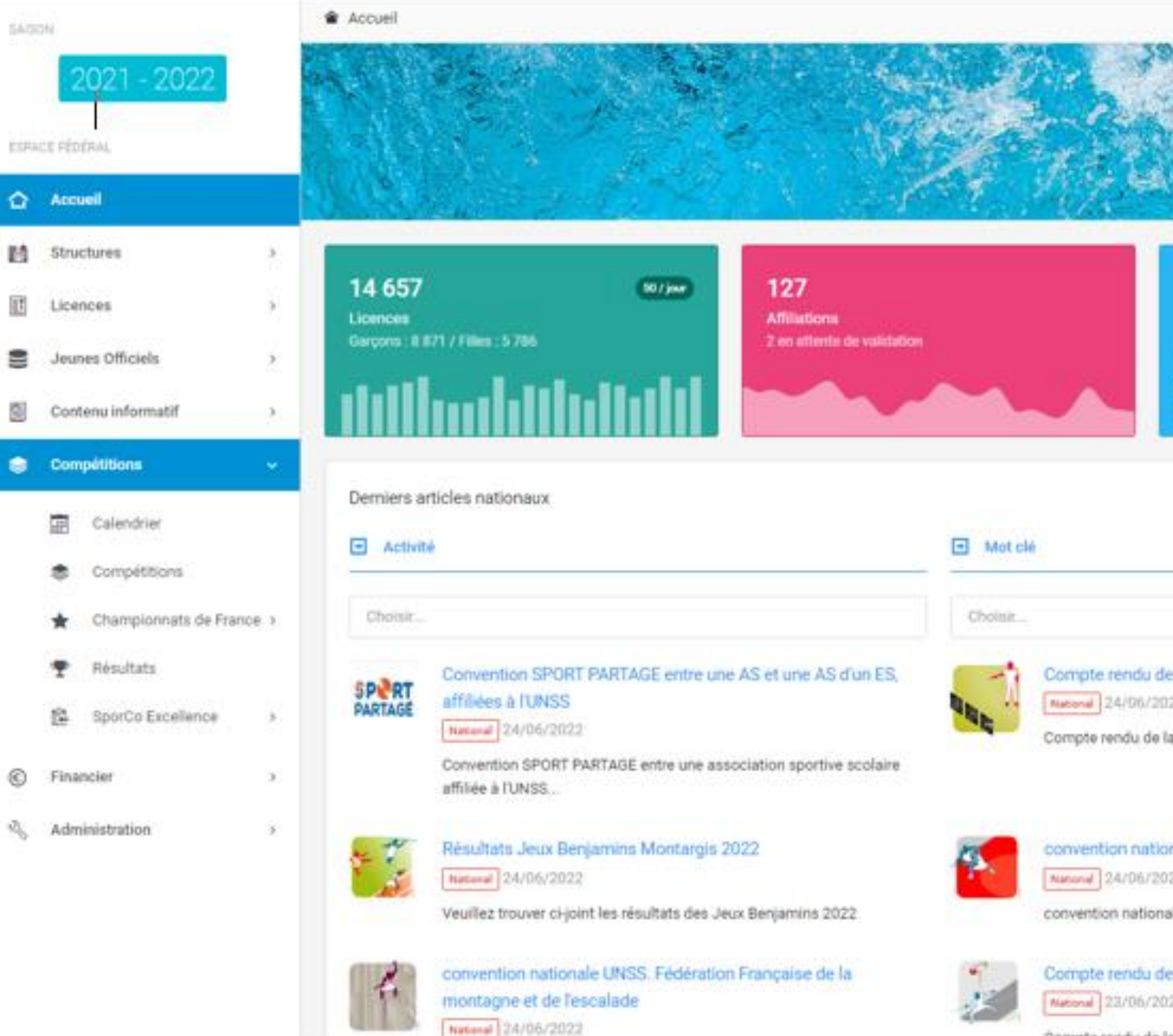

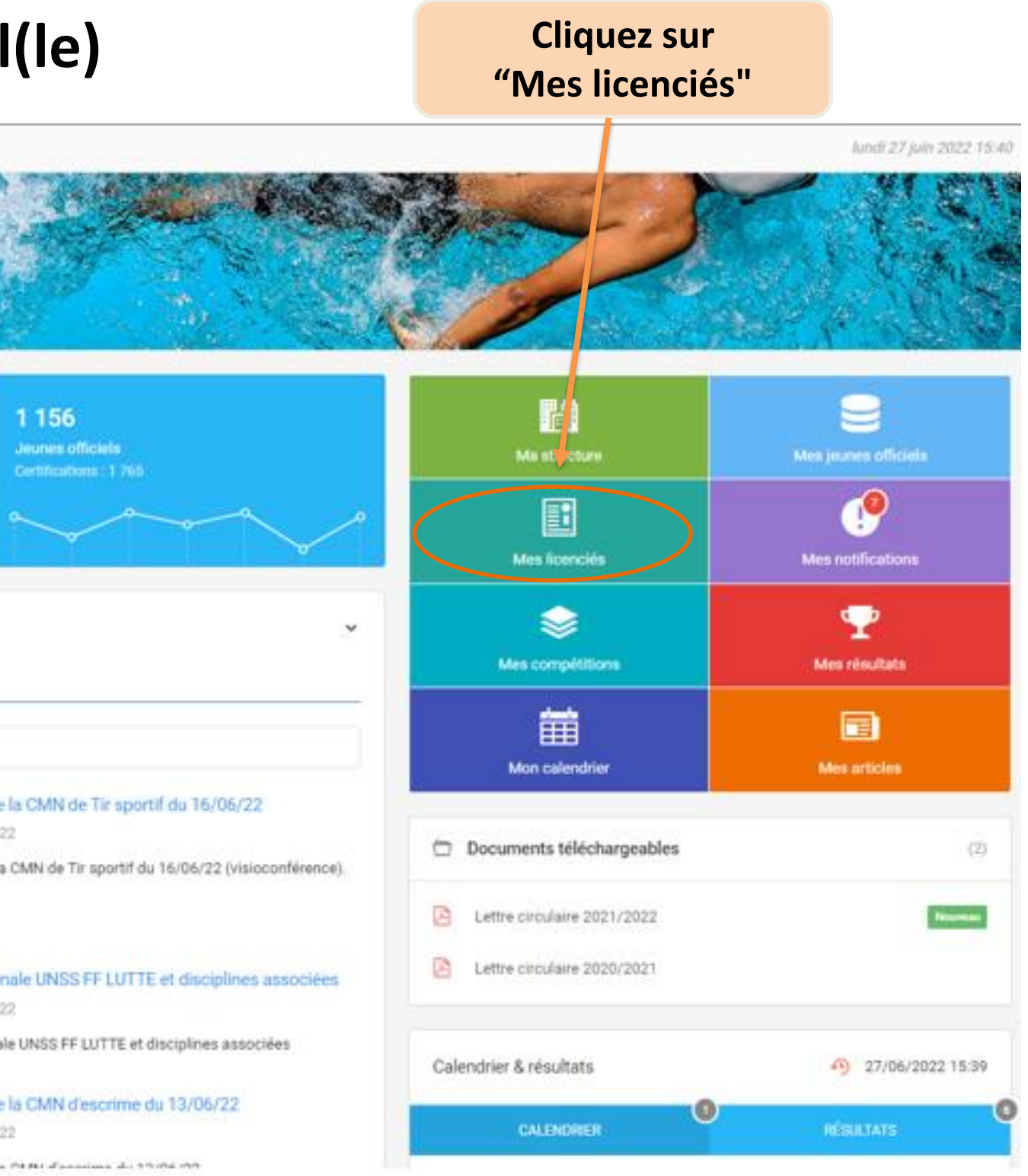

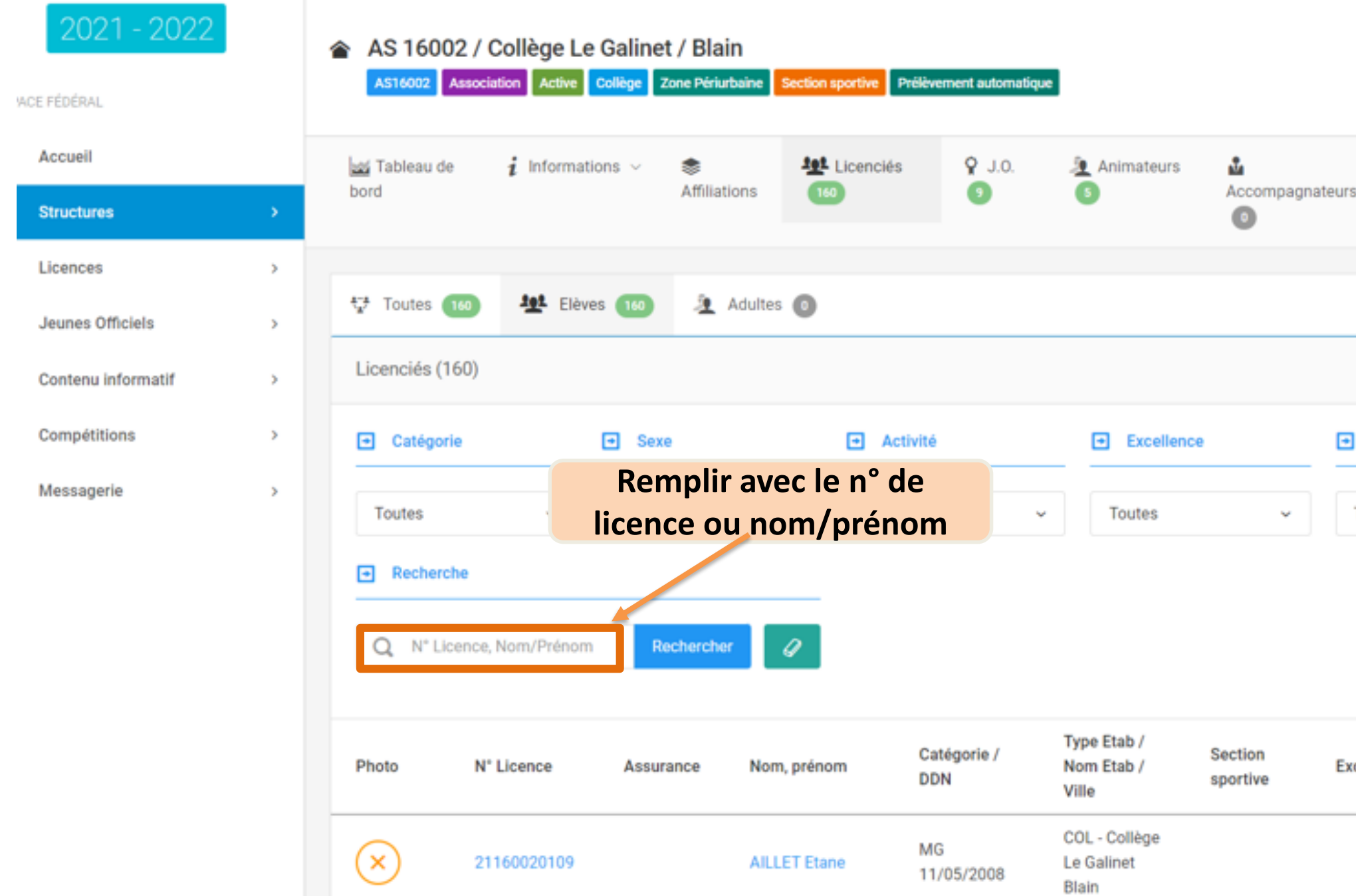

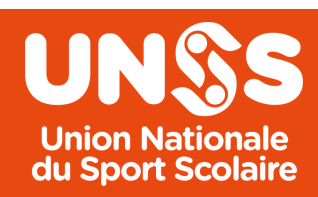

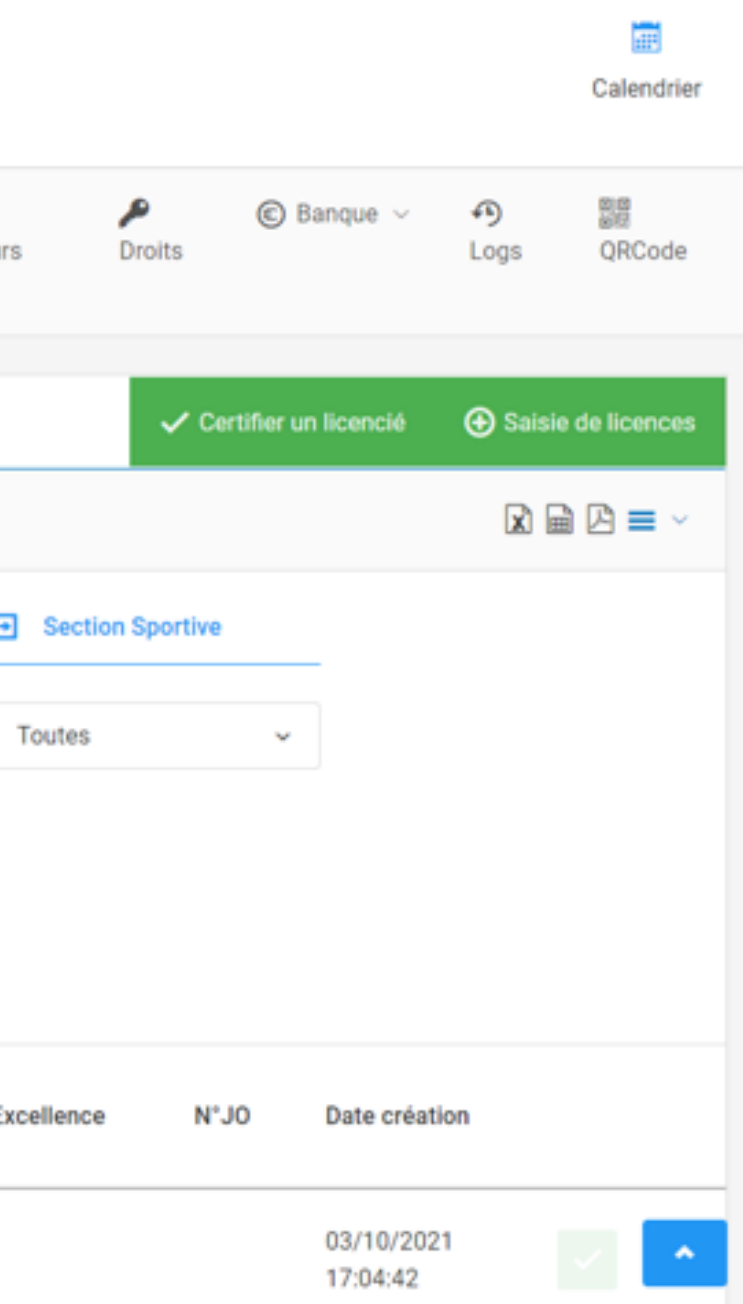

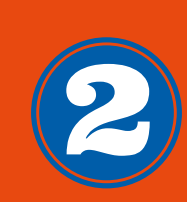

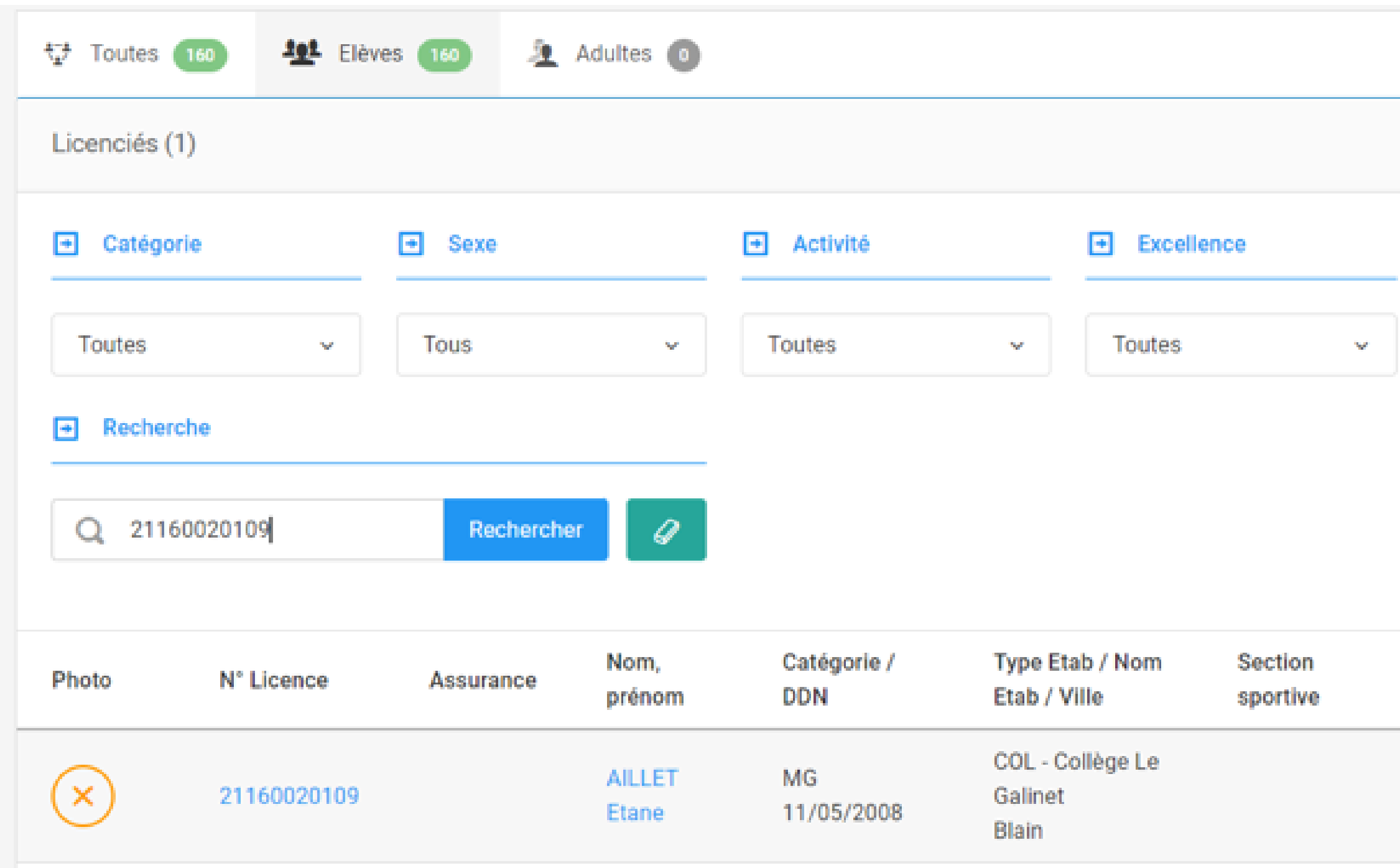

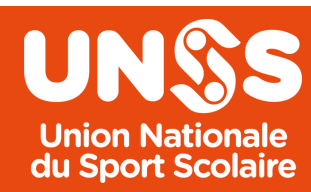

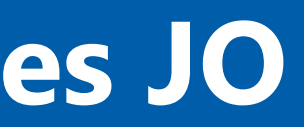

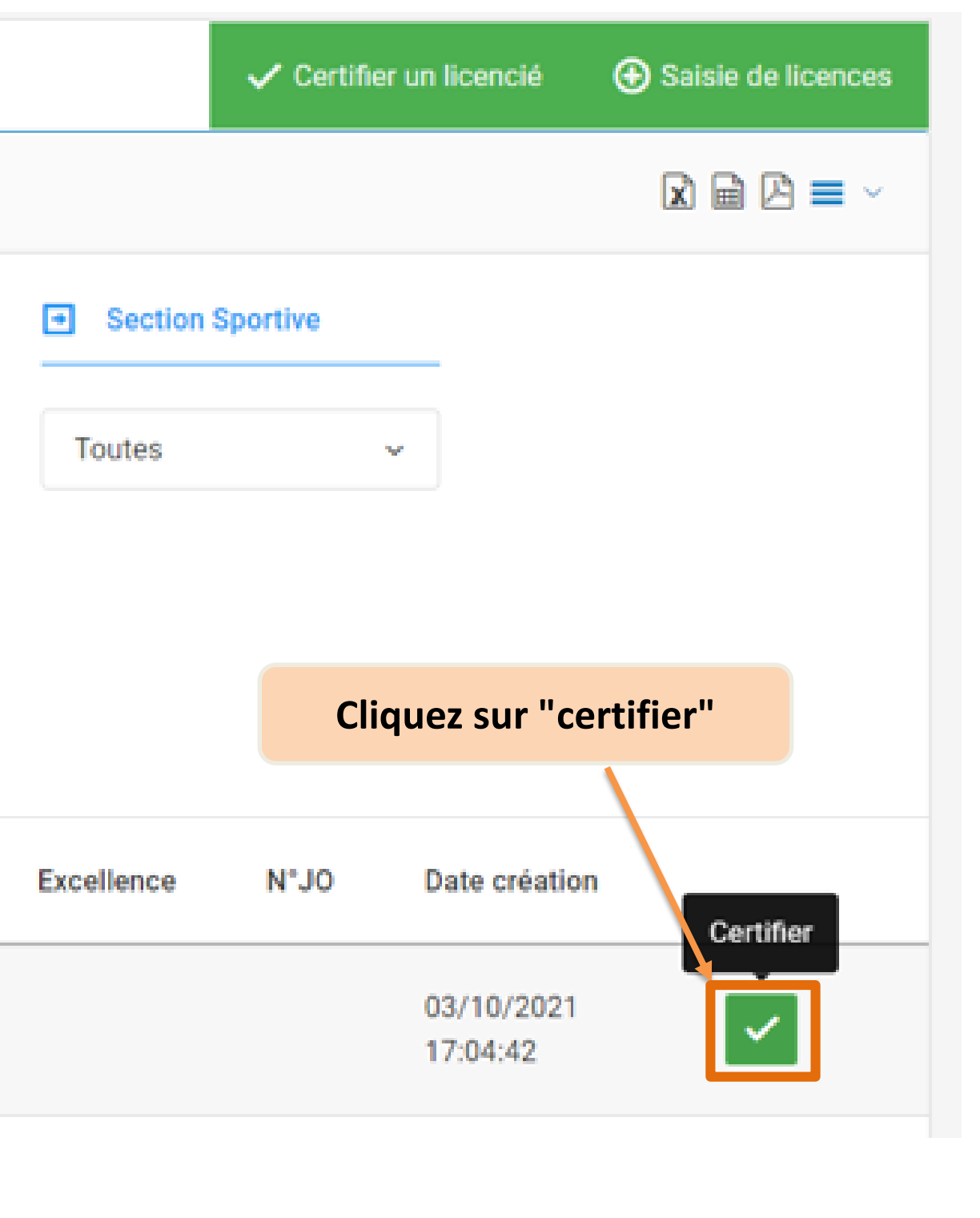

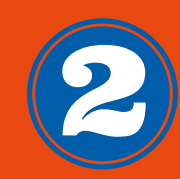

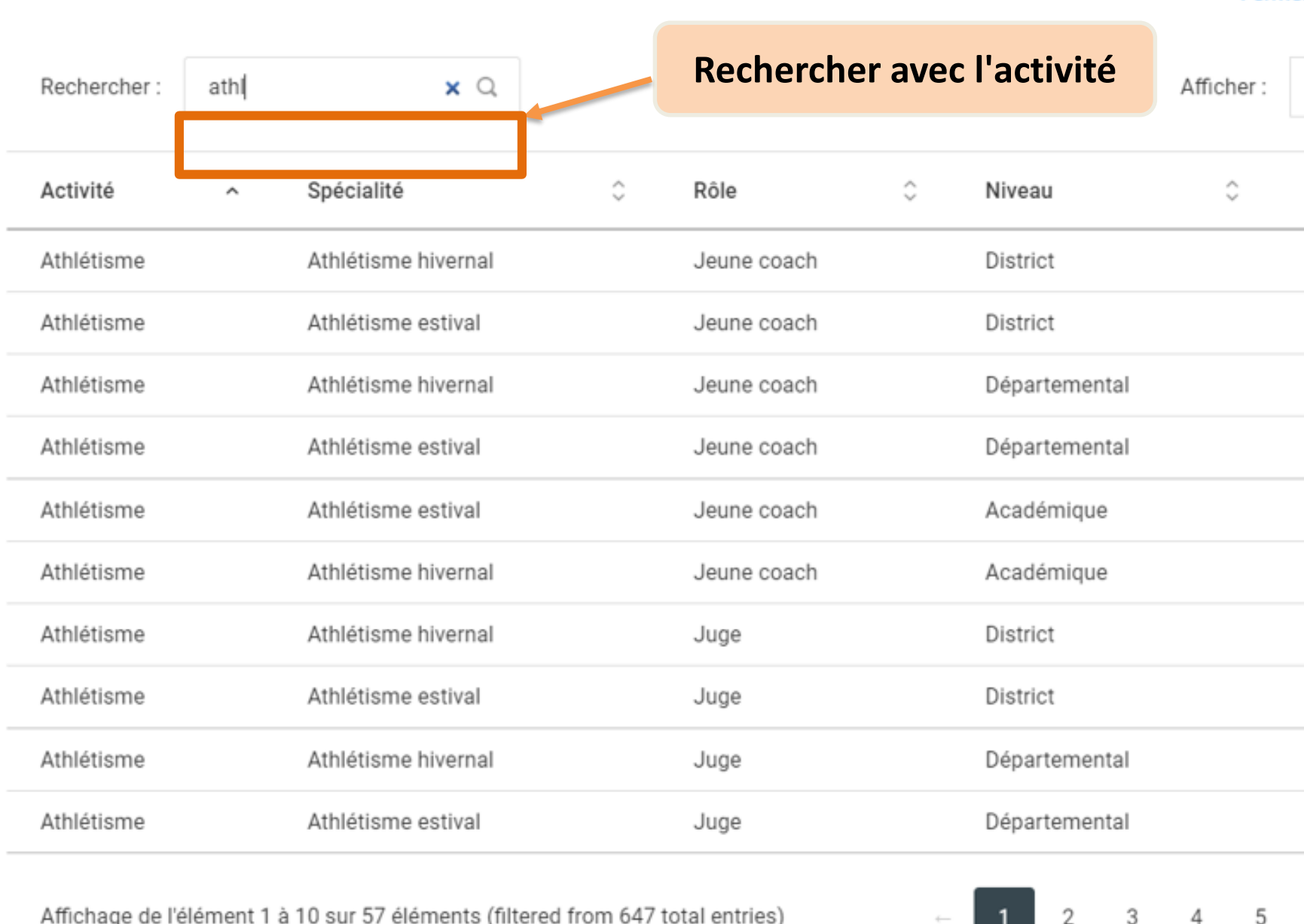

Fermer

## **Certifier un/des JO**

Choisissez la certification \*

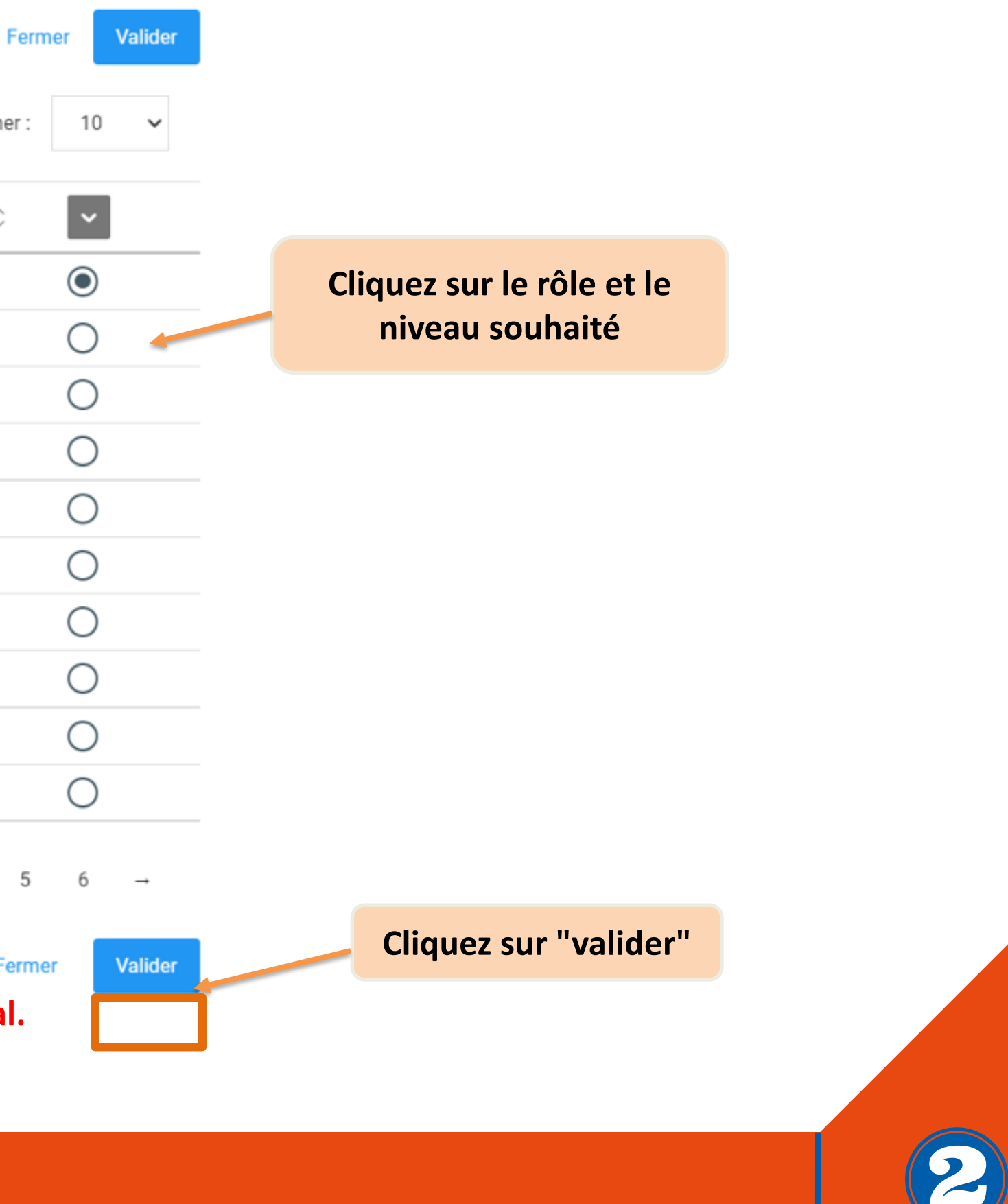

**Ensuite, le Service Départemental (Clémence) valide le niveau district et départemental. Le Service Régional (Joséphine) valide le niveau académique.**

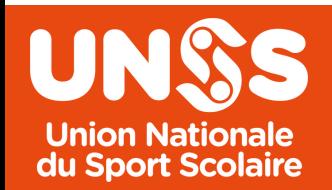

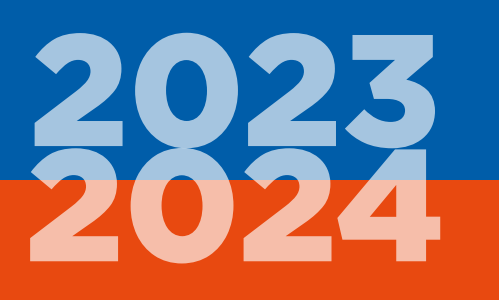

### **B) Demande de certifier plusieursjeunes officiels**

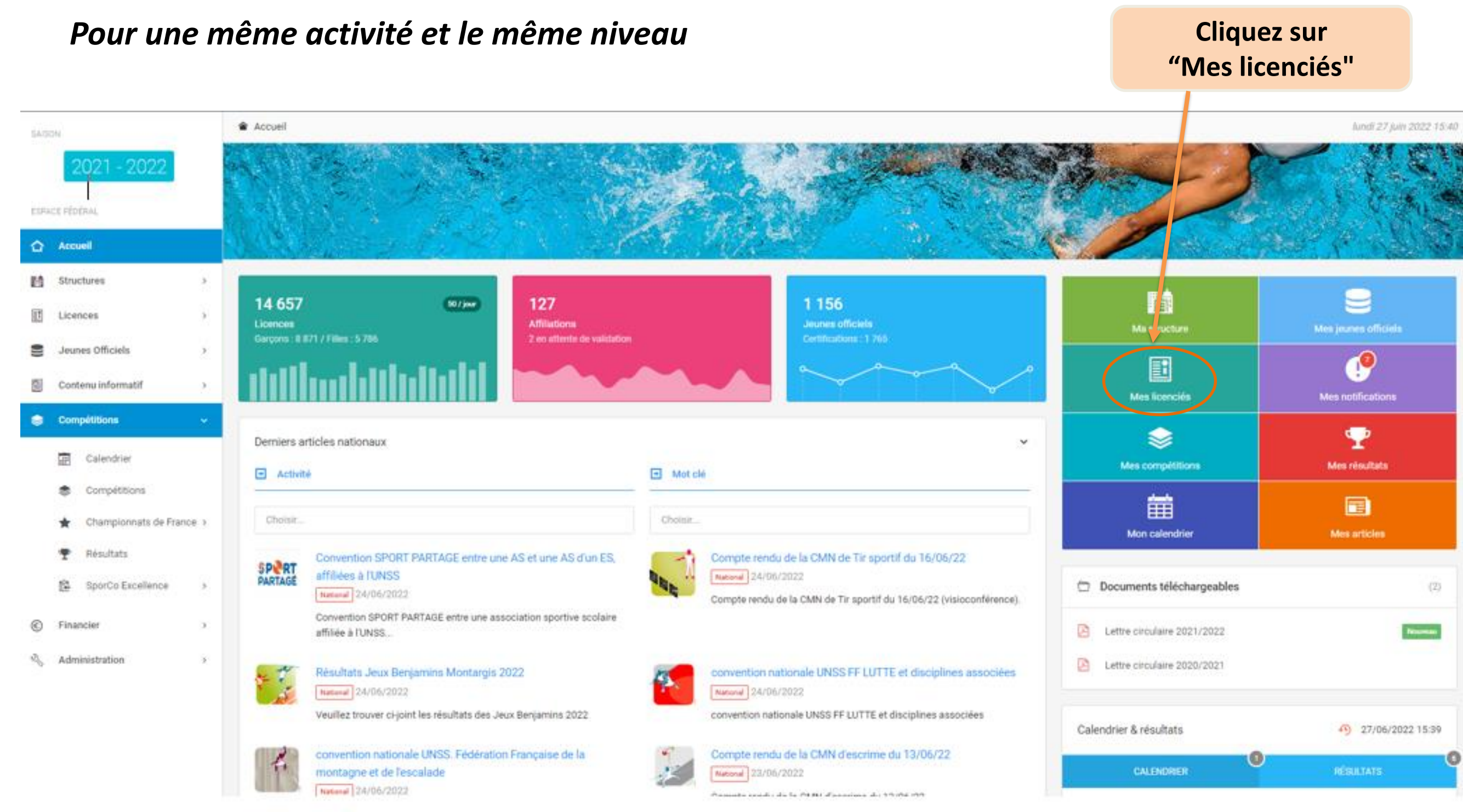

UN. **Union Nationale** du Sport Scolaire

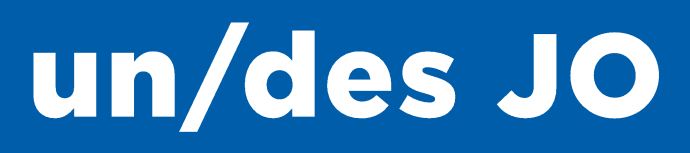

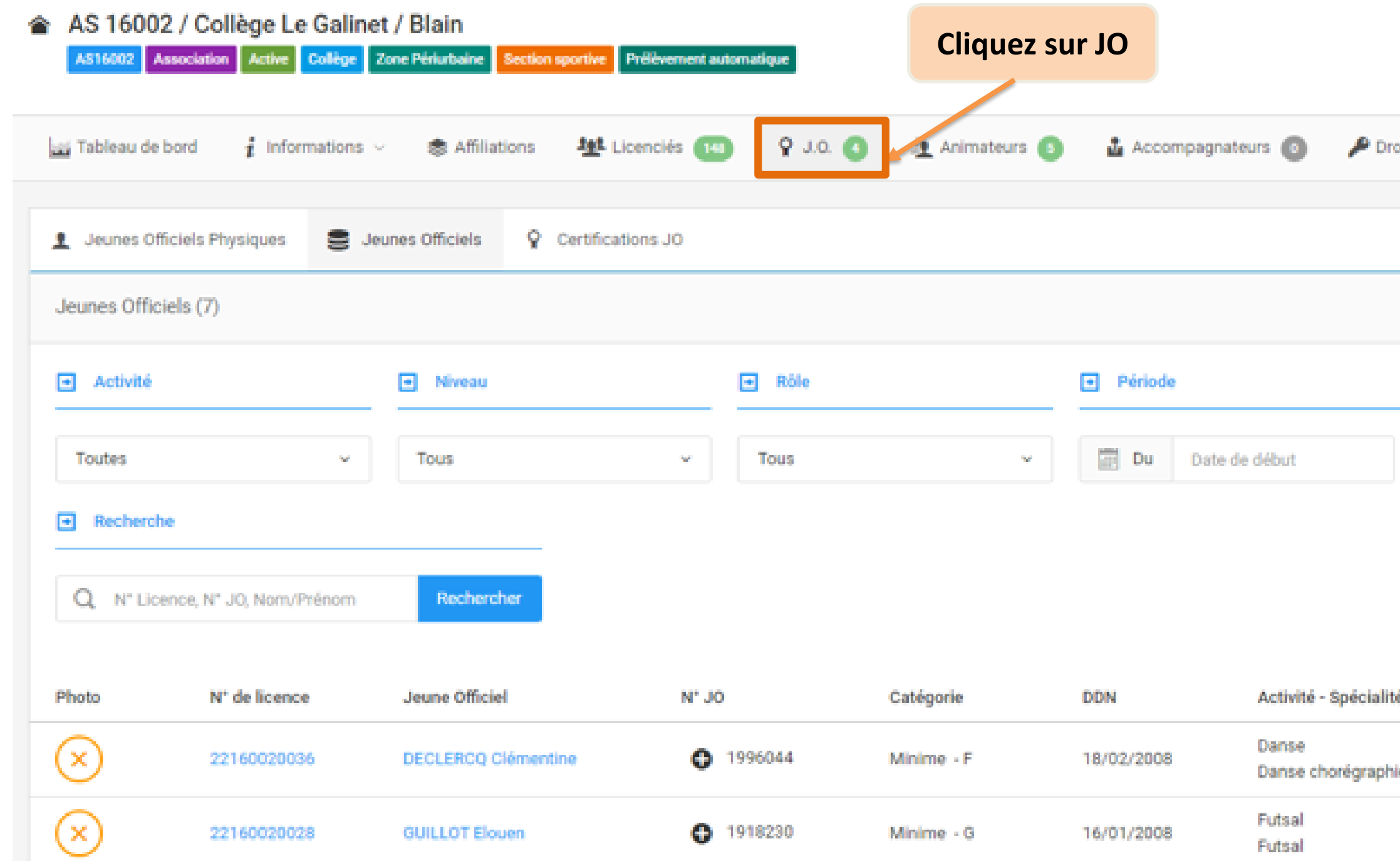

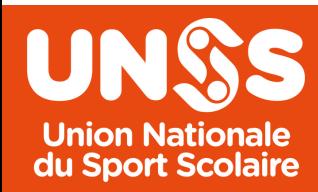

**Année 2023-2024** 

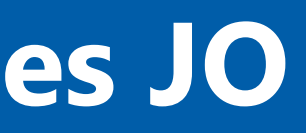

## **Certifier un/des JO**

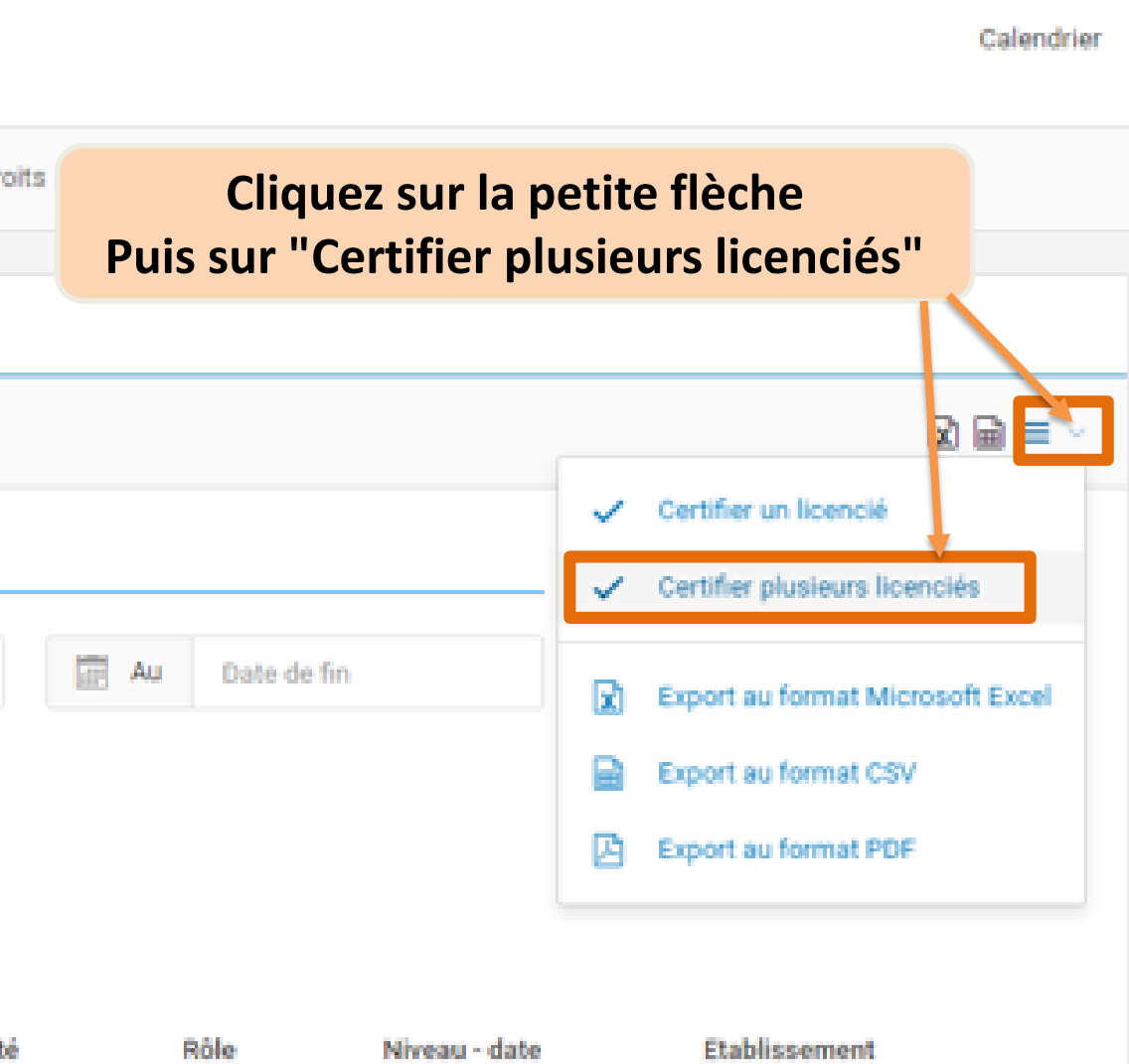

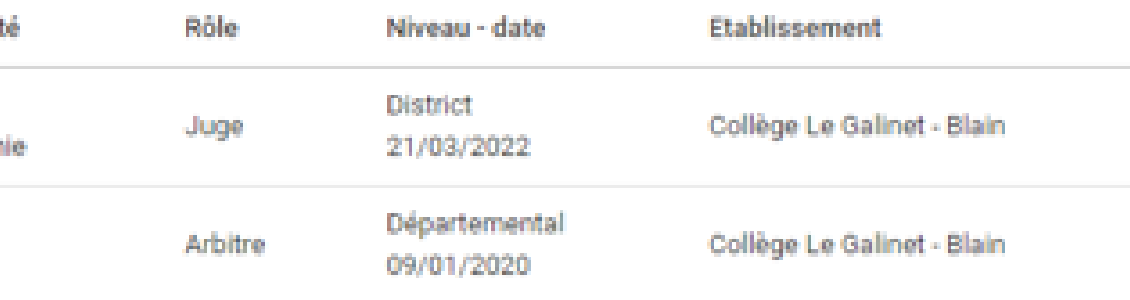

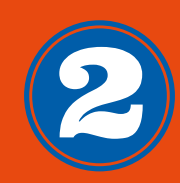

雷

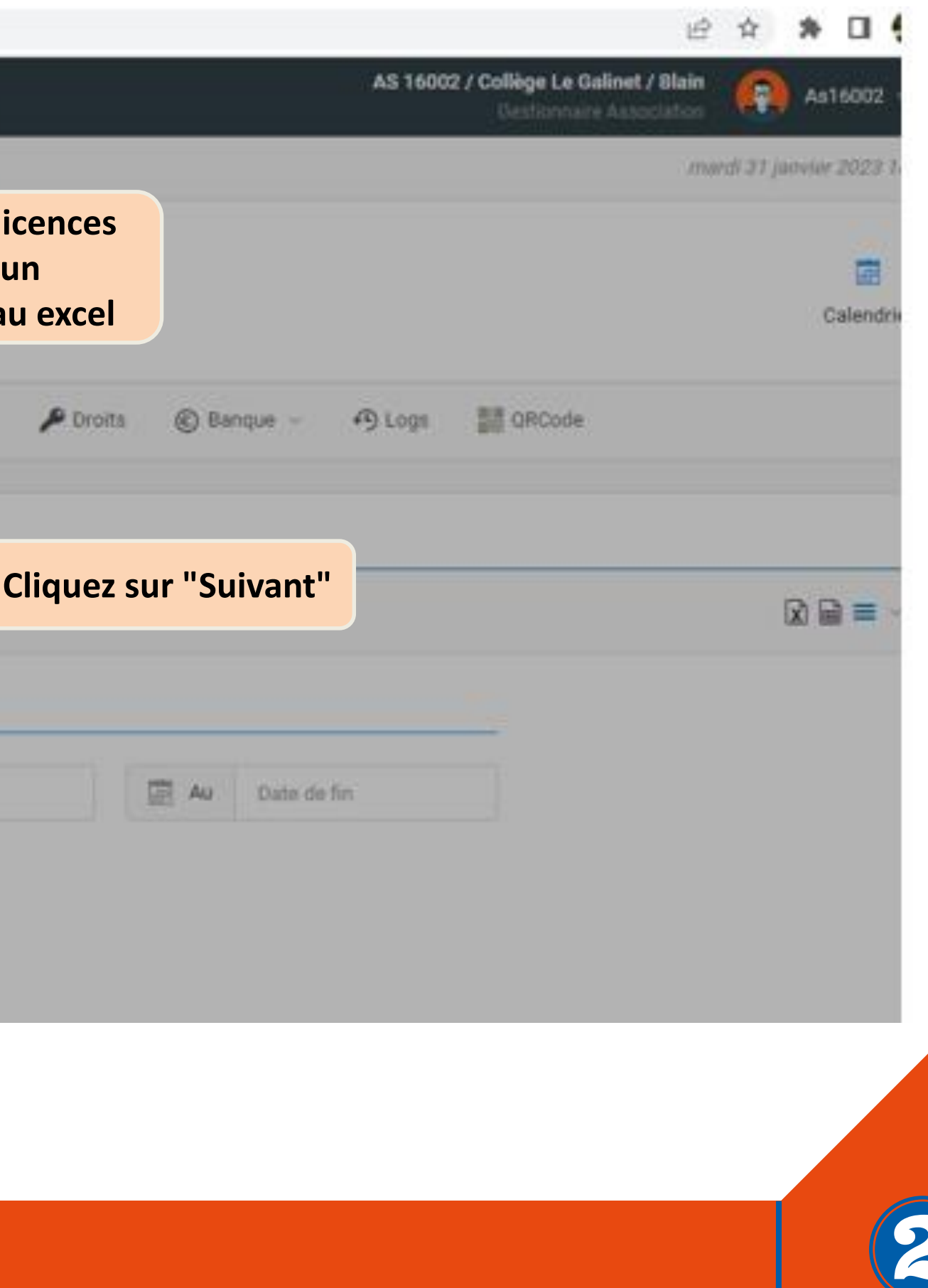

# **Certifier un/des JO**

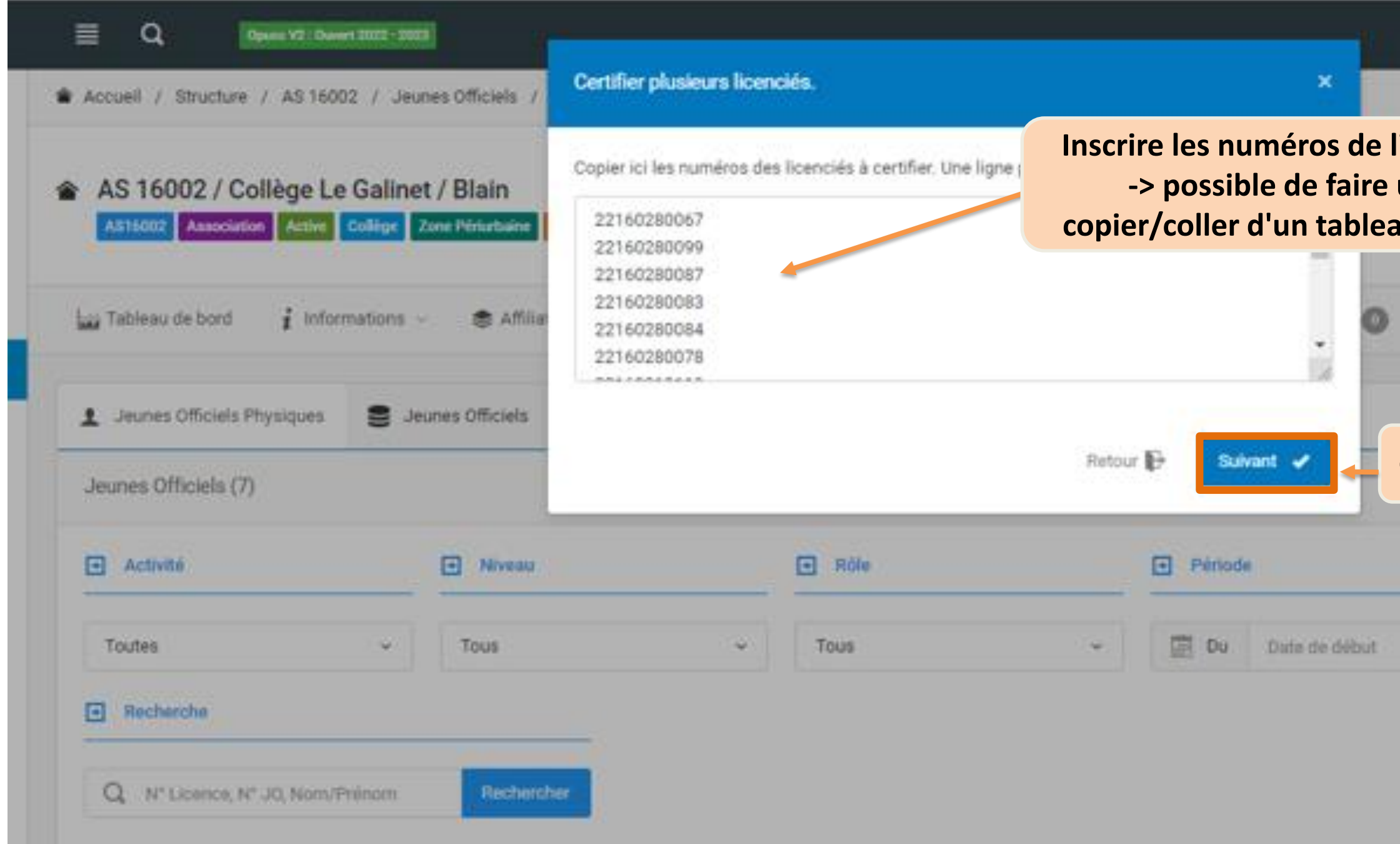

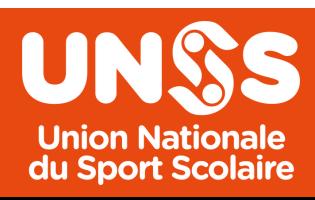

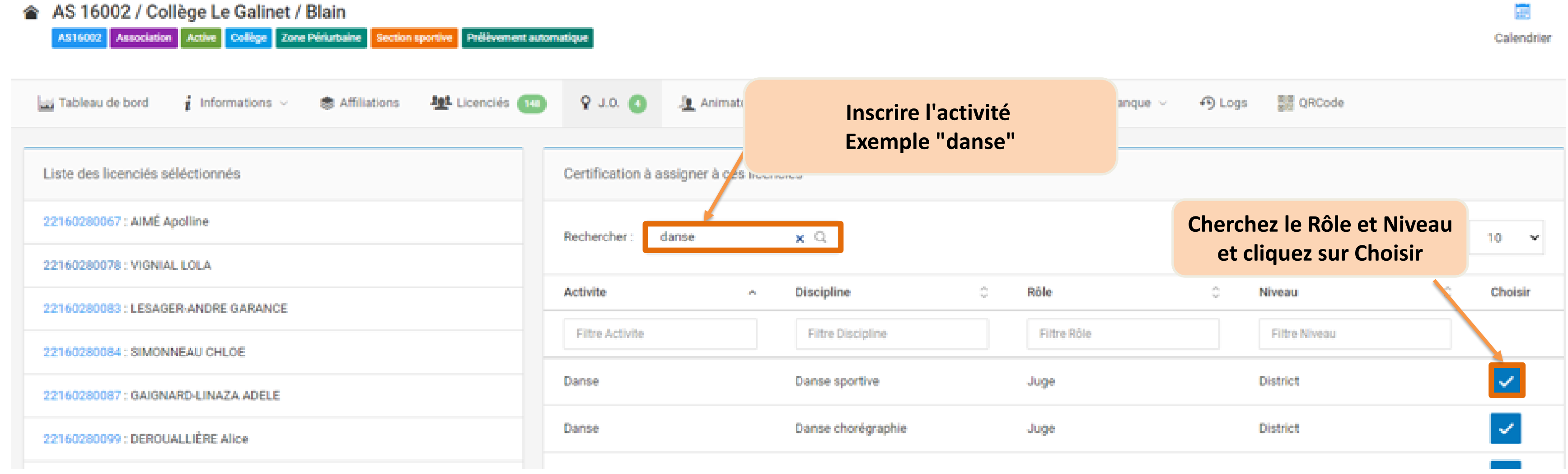

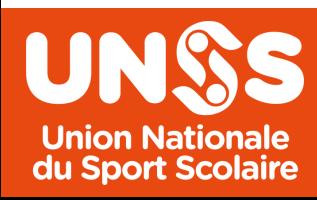

**Année 2023-2024** 

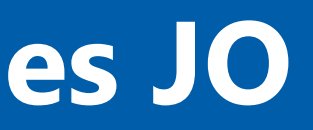

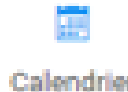

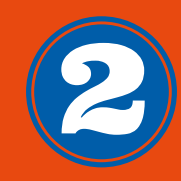

## **Certifier un/des JO**

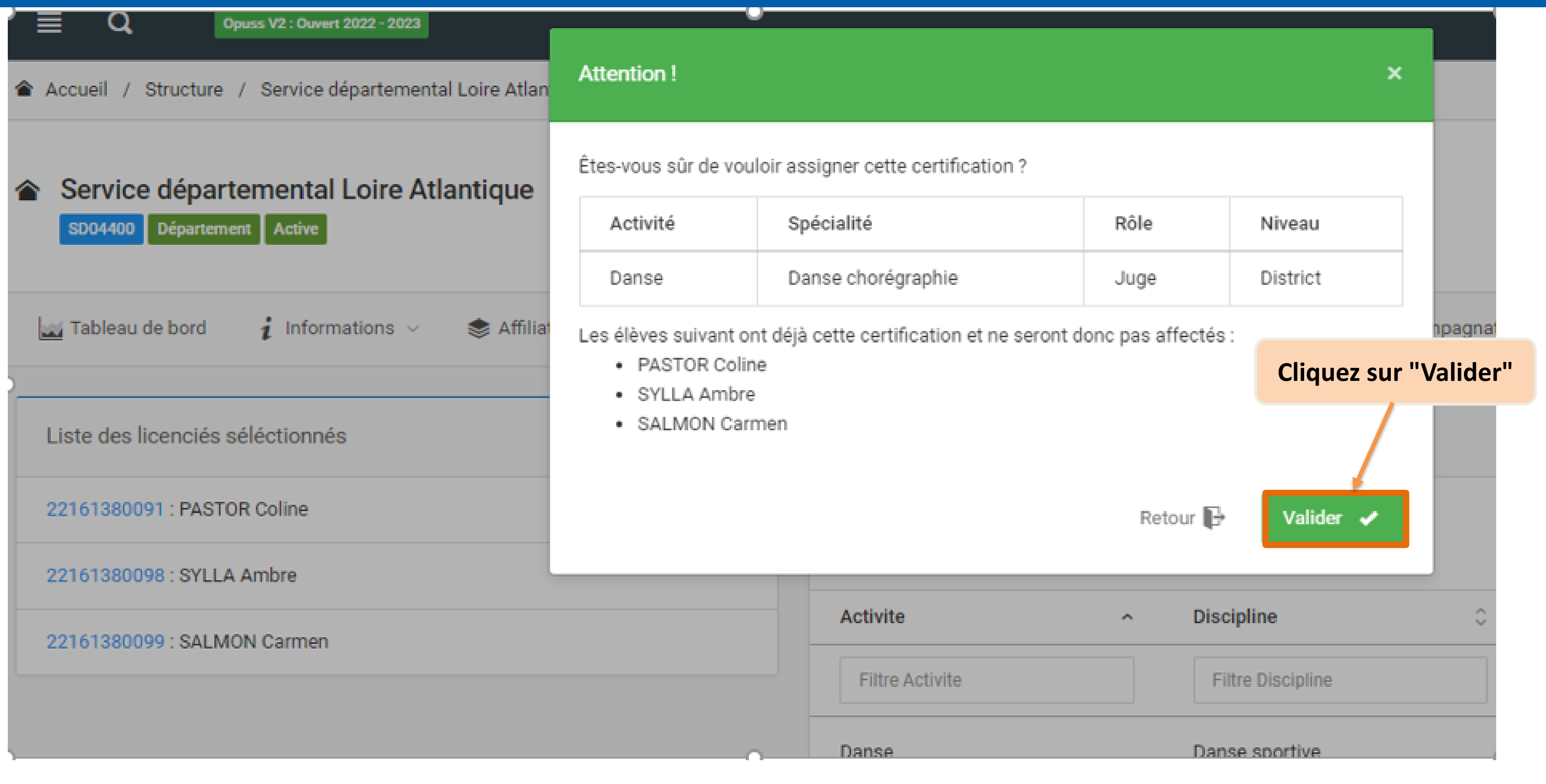

# **Certifier un/des JO**

**Ensuite, le Service Départemental (Clémence) valide le niveau district et départemental. Le Service Régional (Joséphine) valide le niveau académique.**

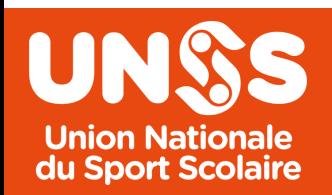

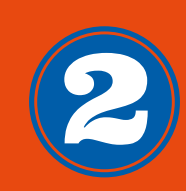

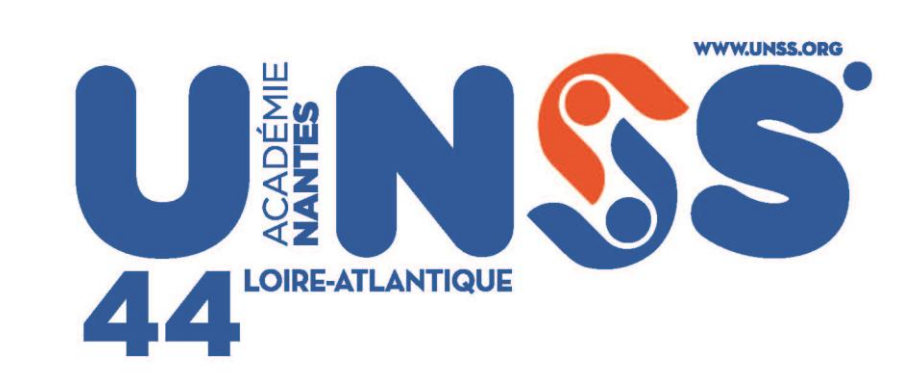

### Ne manquez rien de l'acualité de l'UNSS<br>Sur notre site internet www.unss.org

Et sur nos réseaux sociaux :

 $O$   $O$   $O$   $O$ 

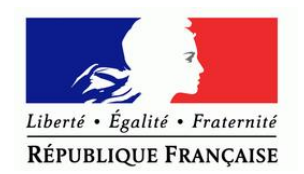

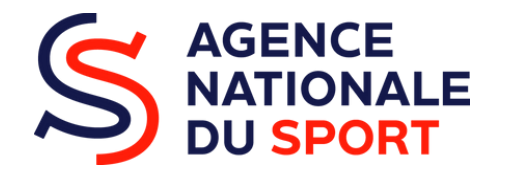

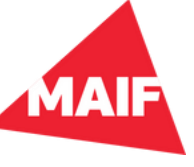

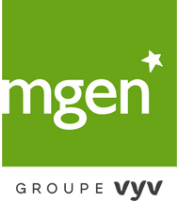

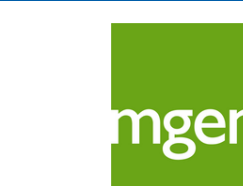